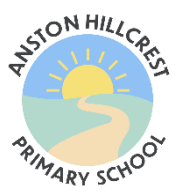

## **Computer Software and iPad Apps**

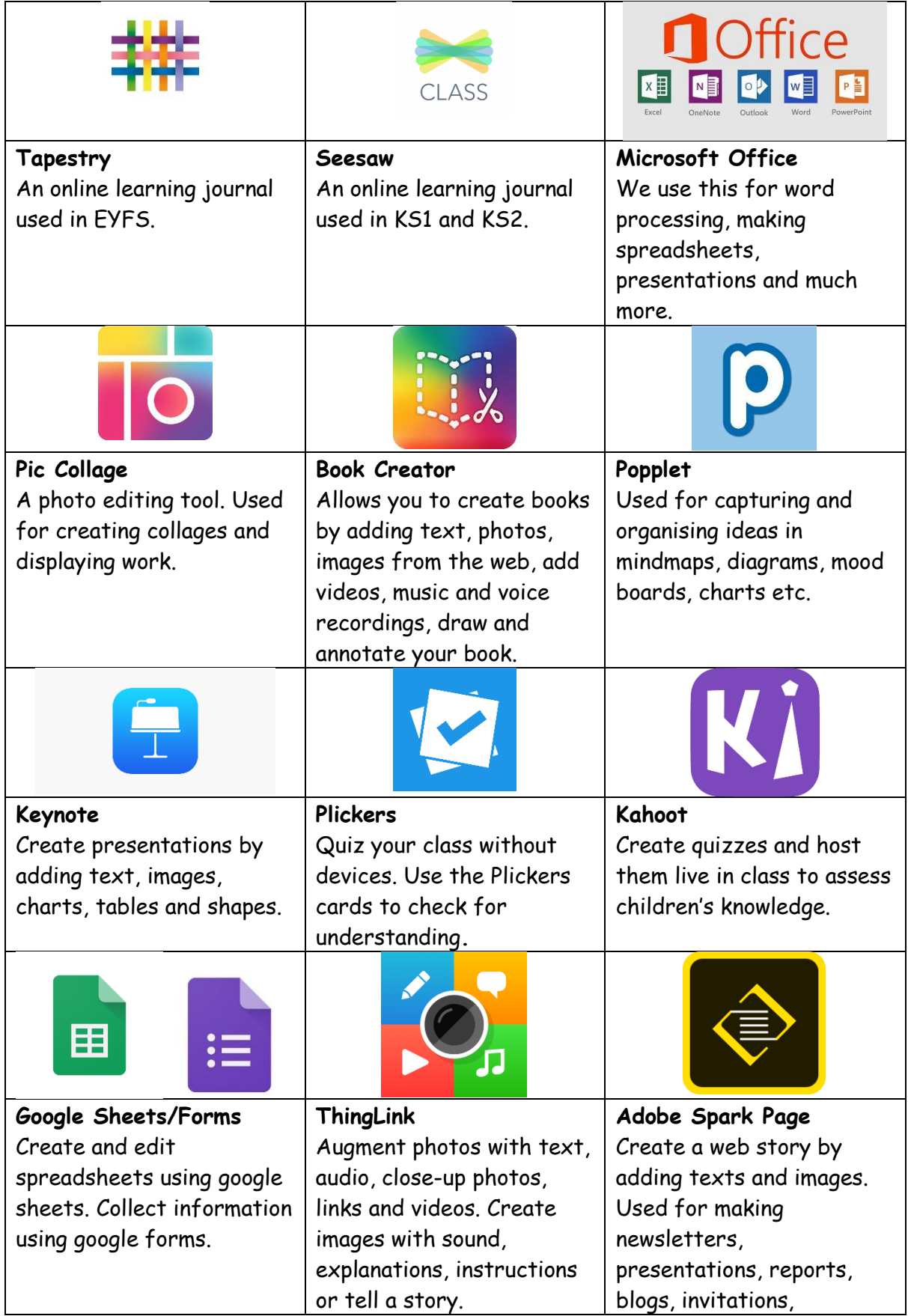

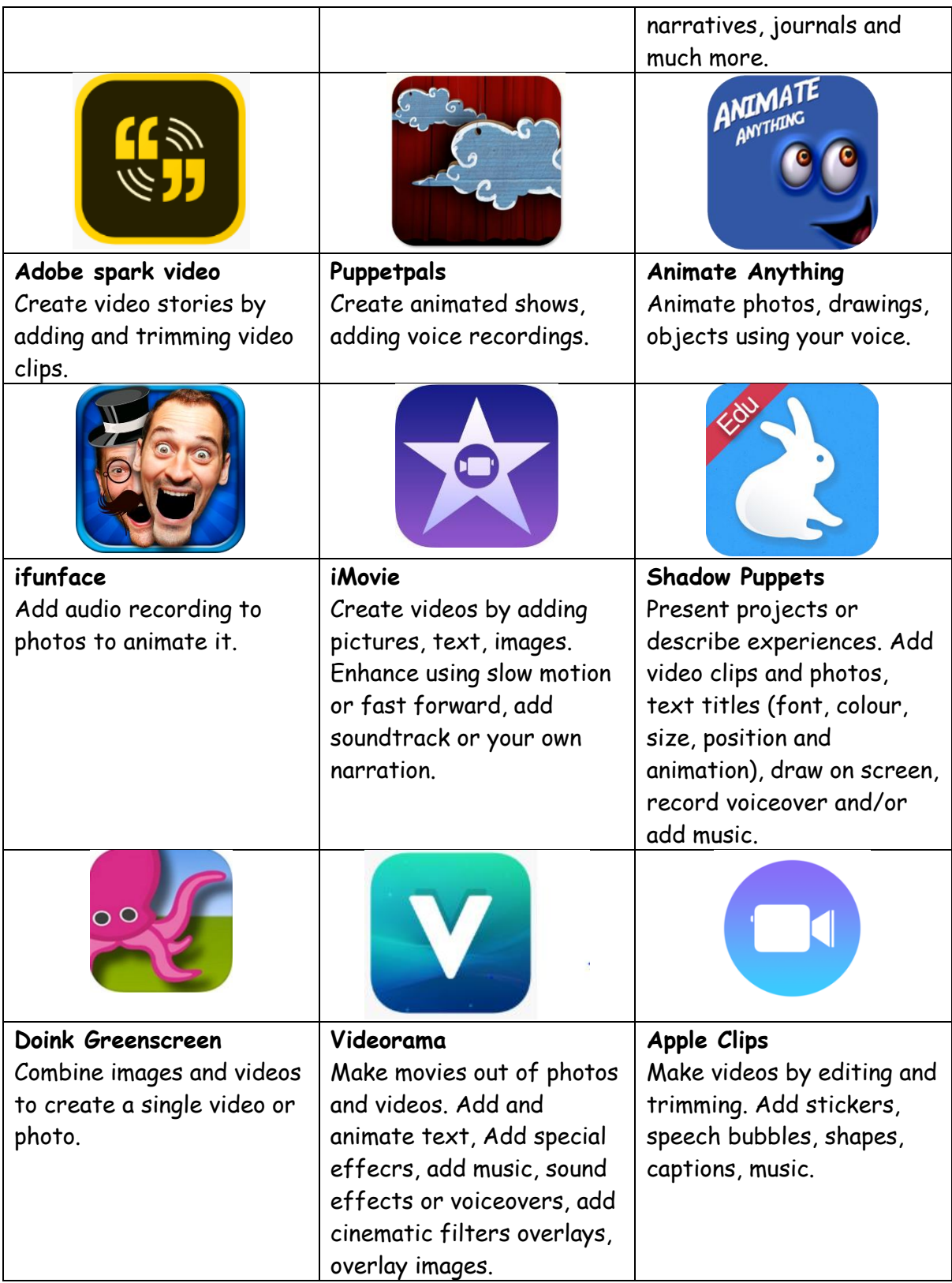

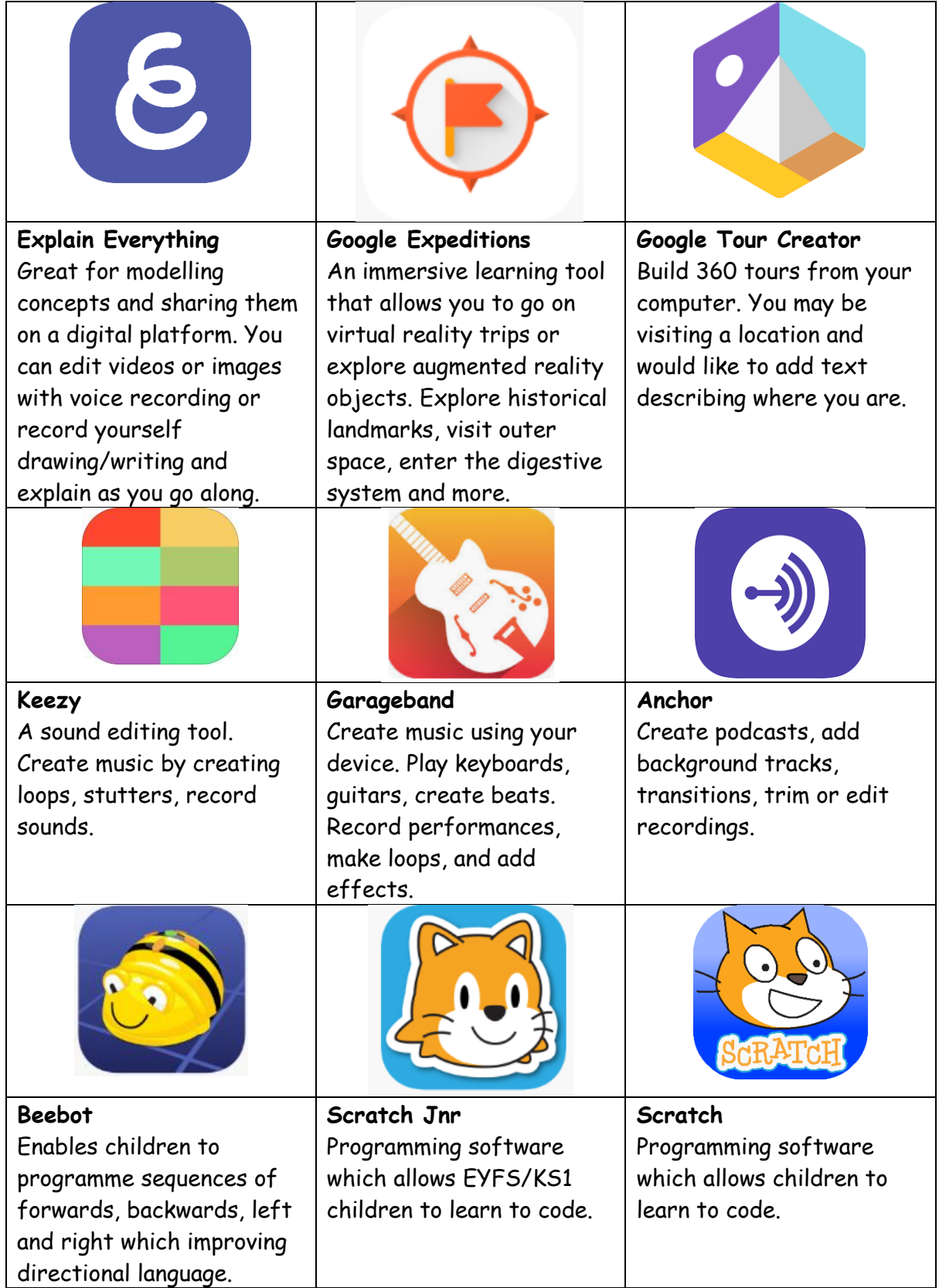

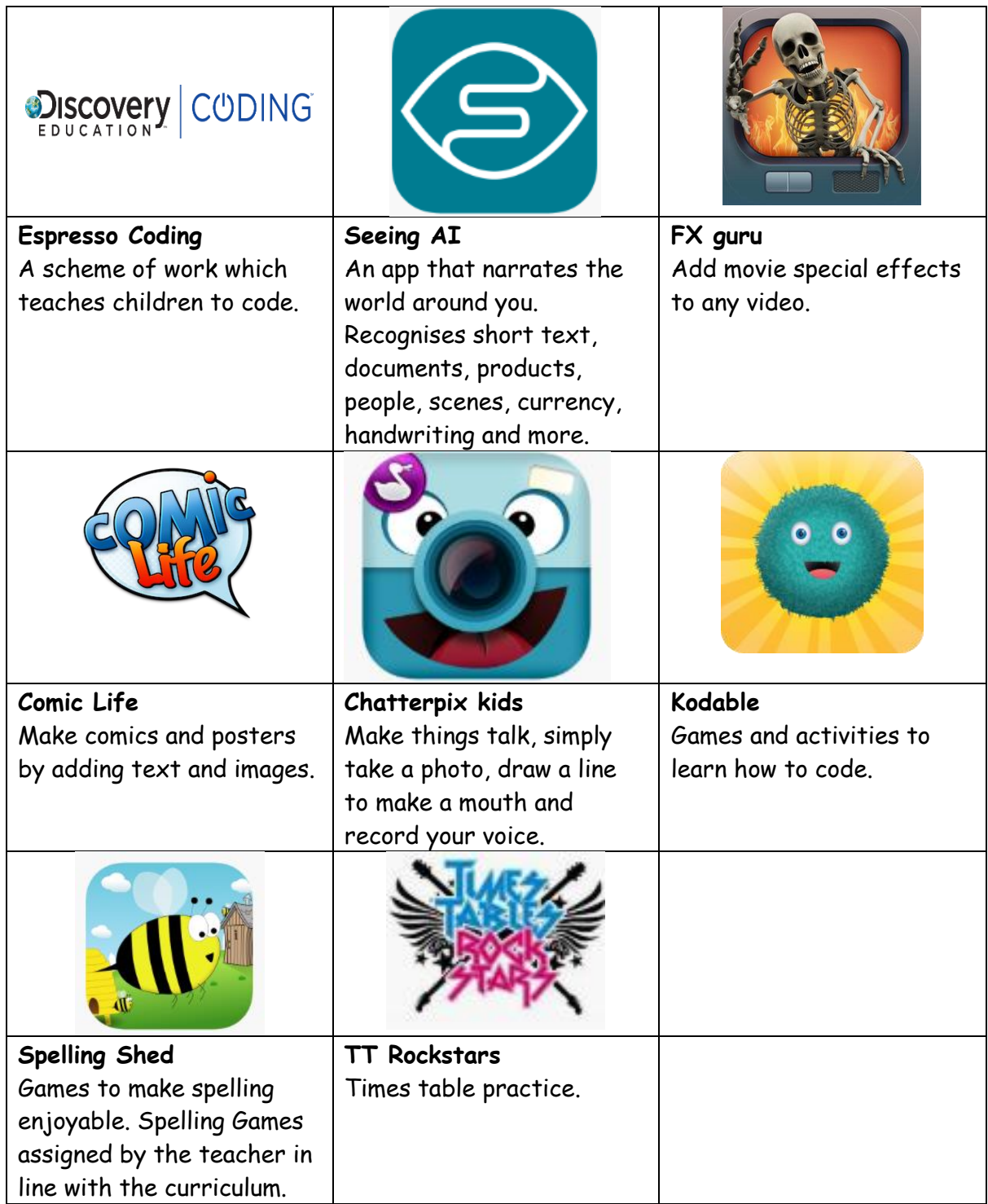